# **promtheus: rateirate**

iraterateiraterate

iratecounterratecounter

rate

### <span id="page-0-0"></span>rate

Counter Prometheus15metric1

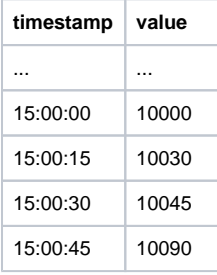

#### 15:00:50PromQLrate(metric1[1m])2

```
PrometheusPromQL1m14:59:51 - 15:00:50value(10090-10000)/(15:
00:45-15:00:00)=2
```
29PromQL15:00:59.99[15:00:30.99, 15:00:59.99]No datapoints found

# <span id="page-0-1"></span>irate

ratevalue15:00:50irate(metric1[1m])(10090-10045)/(15:00:45-15:00:30)=3

- <https://pshizhsysu.gitbook.io/prometheus/prometheus/promql/nei-zhi-han-shu/rate>
- <https://blog.csdn.net/palet/article/details/82763695>
- <https://prometheus.io/docs/prometheus/latest/querying/functions/>

## **Content Menu**  $\bullet$  [rate](#page-0-0) • [irate](#page-0-1) ċ